## 技術ノート KGTN 2012120303

## 現 象

[GGH4.5] クライアント印刷機能で, Mac OS X クライアントの場合, "Preview PDF (from ???)" をデフォルト プリンタに設定できるか?

## 説 明

サーバ 4.5.0.13767, クライアント 4.5.0.13211 (OS 10.8.2) の環境で確認したところ, "Preview PDF (from ???)" をデフォルトプリンタに設定することが出来ました.なお,その時に記録されたデフォルトプリンタ情 報は下記の通りです.

<?xml version="1.0" encoding="utf-8"?> <sessionprintersettings version="1.0"> <default>Preview PDF</default> <defaultlocation>1</defaultlocation>  $\langle$ /sessionprintersettings>

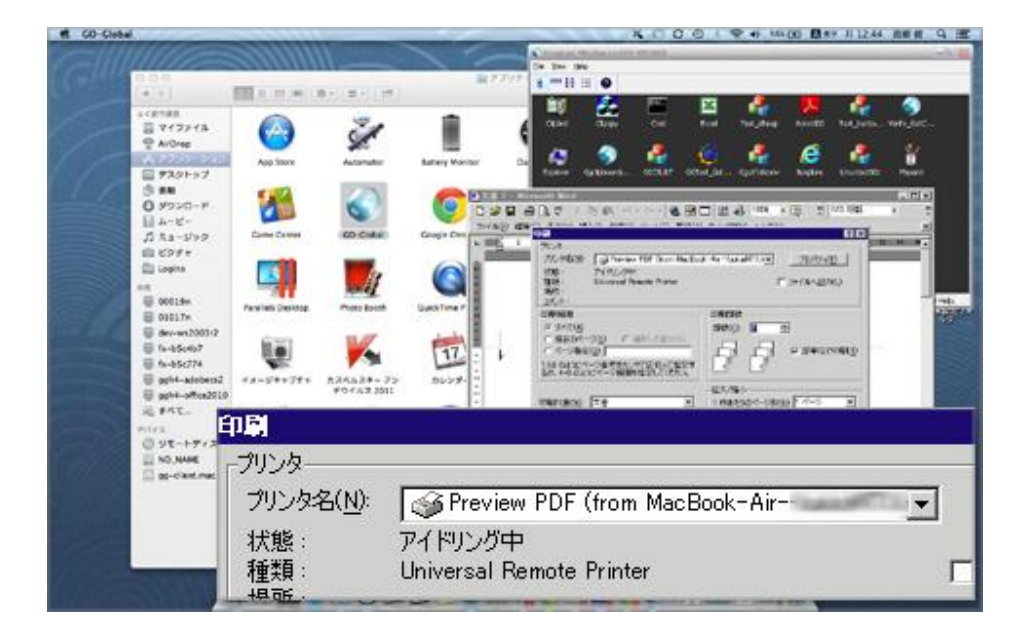

Last reviewed: Dec 03, 2012 Status: DRAFT Ref: NONE Copyright © 2012 kitASP Corporation